## **OAIM con PC y Telefono**

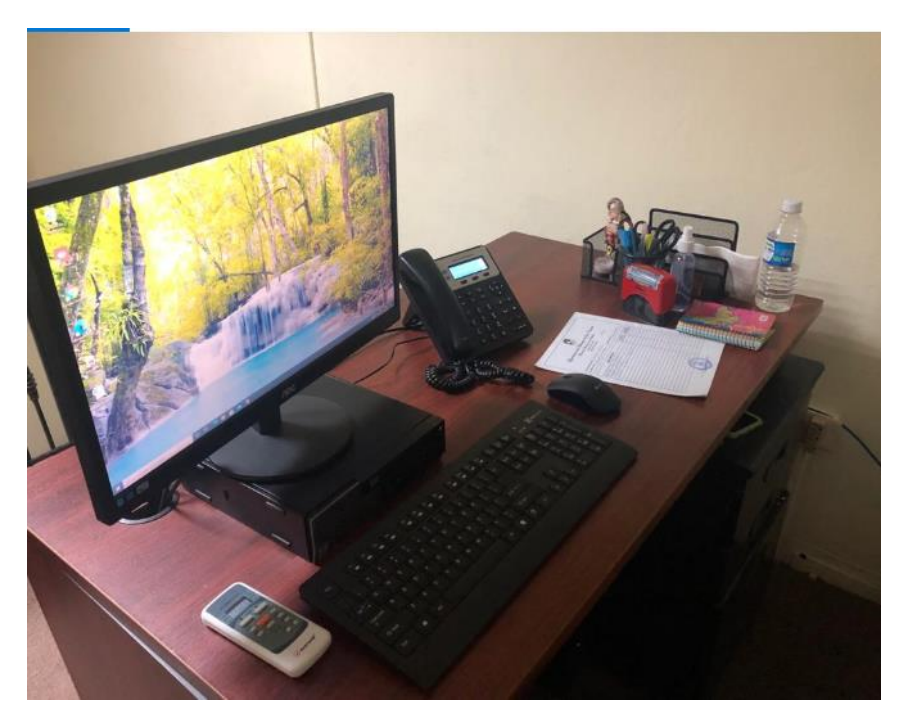